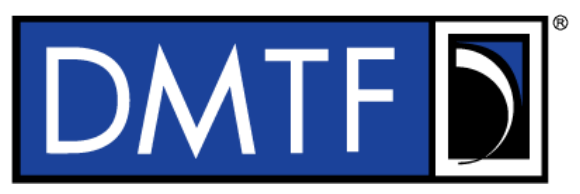

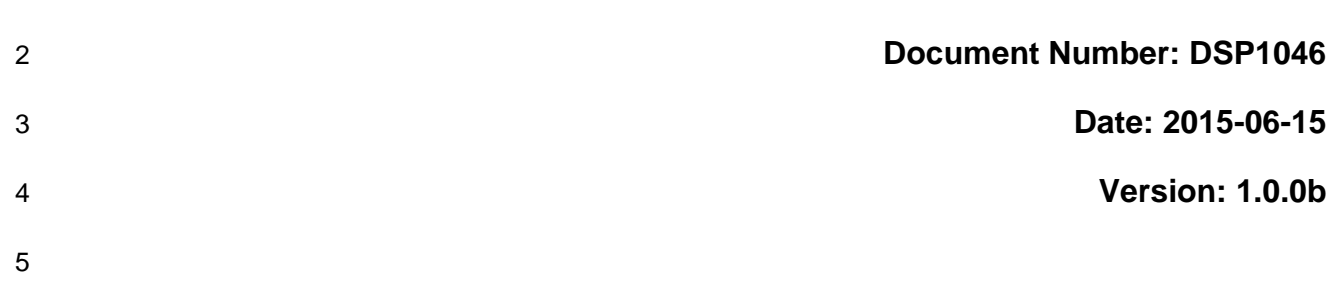

# **Network Management Profile**

# **Information for Work-in-Progress version:**

**IMPORTANT:** This document is not a standard. It does not necessarily reflect the views of the DMTF or all of its members. Because this document is a Work in Progress, it may still change, perhaps profoundly. This document is available for public review and comment until superseded.

**Provide any comments through the DMTF Feedback Portal:**  <http://www.dmtf.org/standards/feedback>

**Supersedes: None**

- **Document Type: Specification**
- **Document Class: Normative**
- **Document Status: Work in Progress**
- **Document Language: en-US**

12 | Copyright Notice

Copyright © 2013-2015 Distributed Management Task Force, Inc. (DMTF). All rights reserved.

 DMTF is a not-for-profit association of industry members dedicated to promoting enterprise and systems management and interoperability. Members and non-members may reproduce DMTF specifications and documents, provided that correct attribution is given. As DMTF specifications may be revised from time to time, the particular version and release date should always be noted.

Implementation of certain elements of this standard or proposed standard may be subject to third party

patent rights, including provisional patent rights (herein "patent rights"). DMTF makes no representations

 to users of the standard as to the existence of such rights, and is not responsible to recognize, disclose, or identify any or all such third party patent right, owners or claimants, nor for any incomplete or

22 inaccurate identification or disclosure of such rights, owners or claimants. DMTF shall have no liability to<br>23 any party, in any manner or circumstance, under any legal theory whatsoever, for failure to recognize, any party, in any manner or circumstance, under any legal theory whatsoever, for failure to recognize,

disclose, or identify any such third party patent rights, or for such party's reliance on the standard or

incorporation thereof in its product, protocols or testing procedures. DMTF shall have no liability to any

party implementing such standard, whether such implementation is foreseeable or not, nor to any patent

owner or claimant, and shall have no liability or responsibility for costs or losses incurred if a standard is

withdrawn or modified after publication, and shall be indemnified and held harmless by any party

implementing the standard from any and all claims of infringement by a patent owner for such

implementations.

For information about patents held by third-parties which have notified the DMTF that, in their opinion,

- such patent may relate to or impact implementations of DMTF standards, visit
- [http://www.dmtf.org/about/policies/disclosures.php.](http://www.dmtf.org/about/policies/disclosures.php)

35

# **CONTENTS**

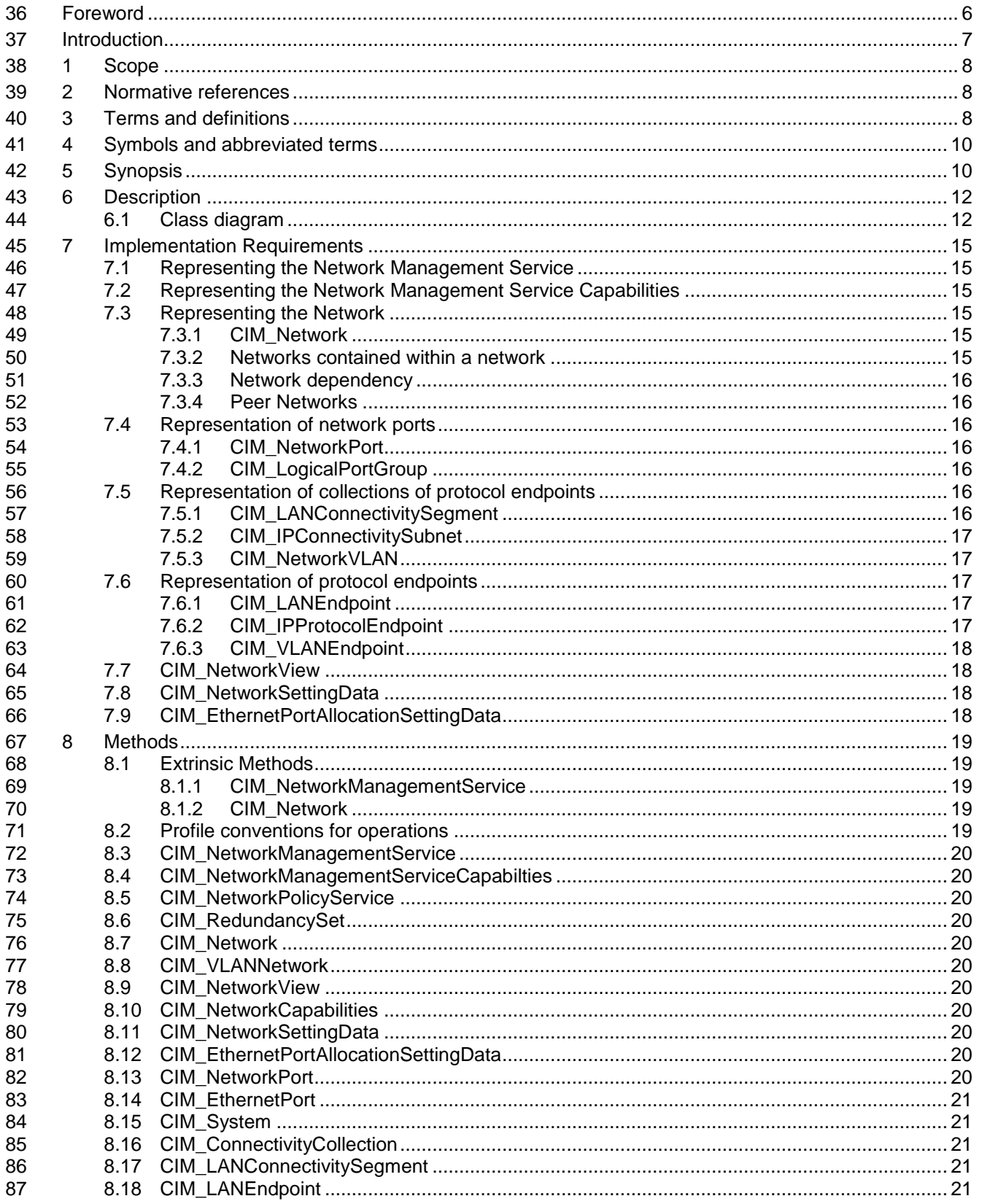

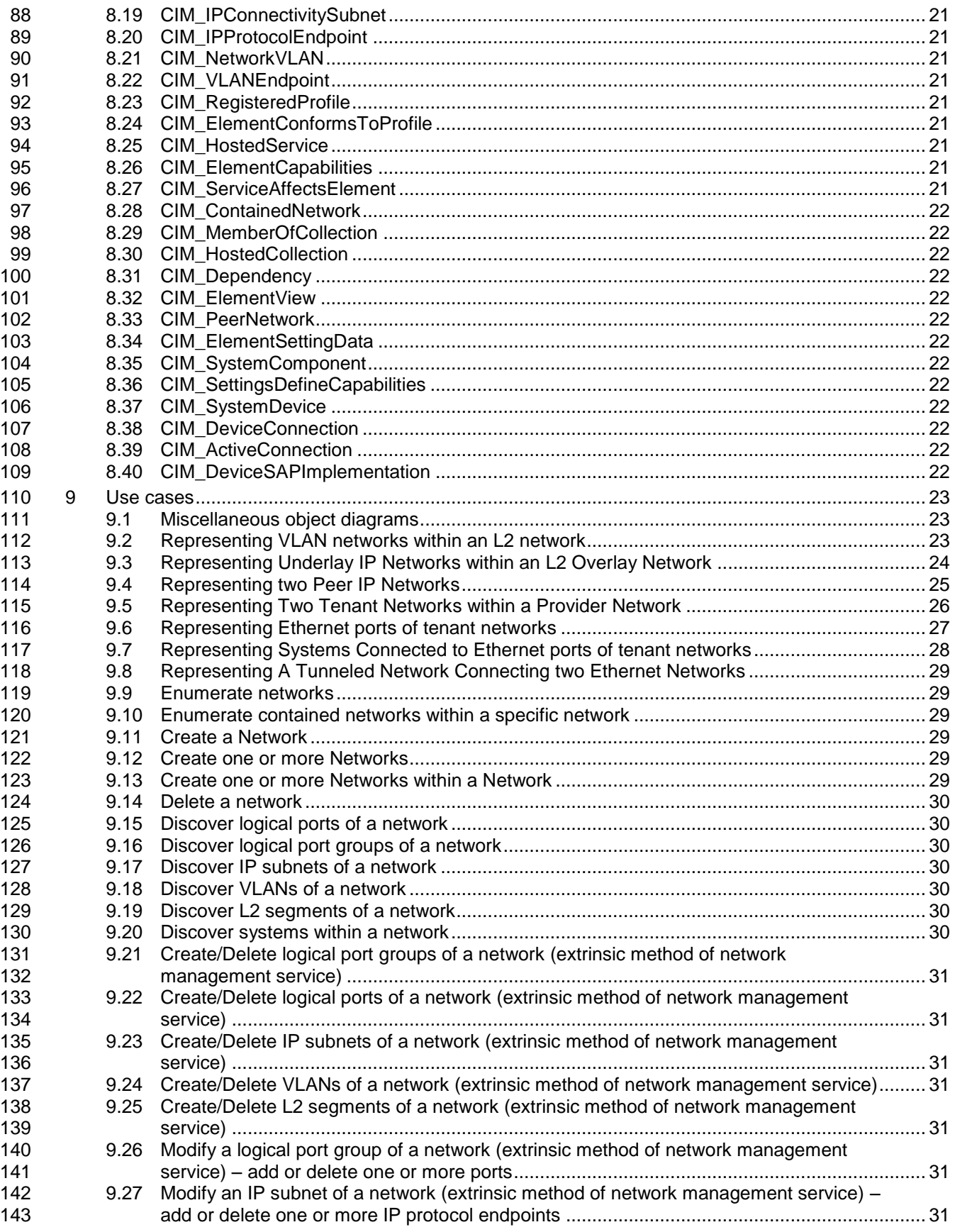

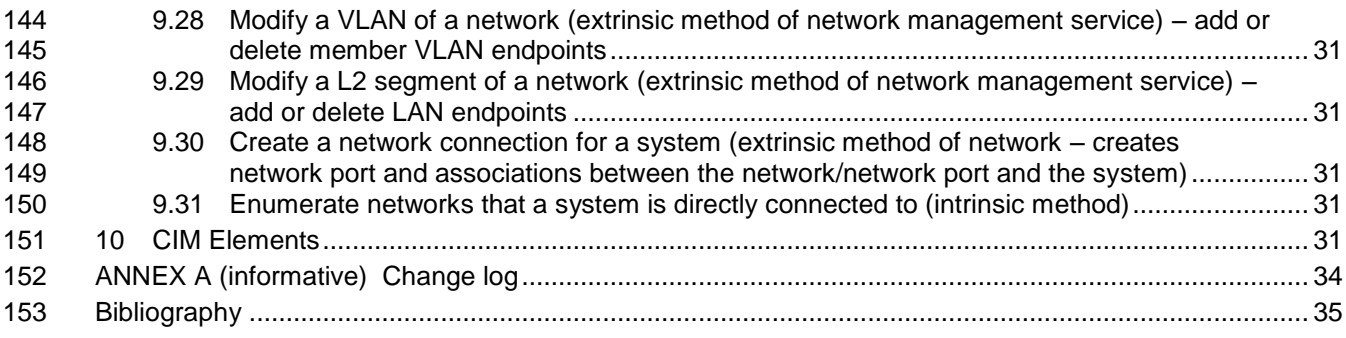

# 

# **Figures**

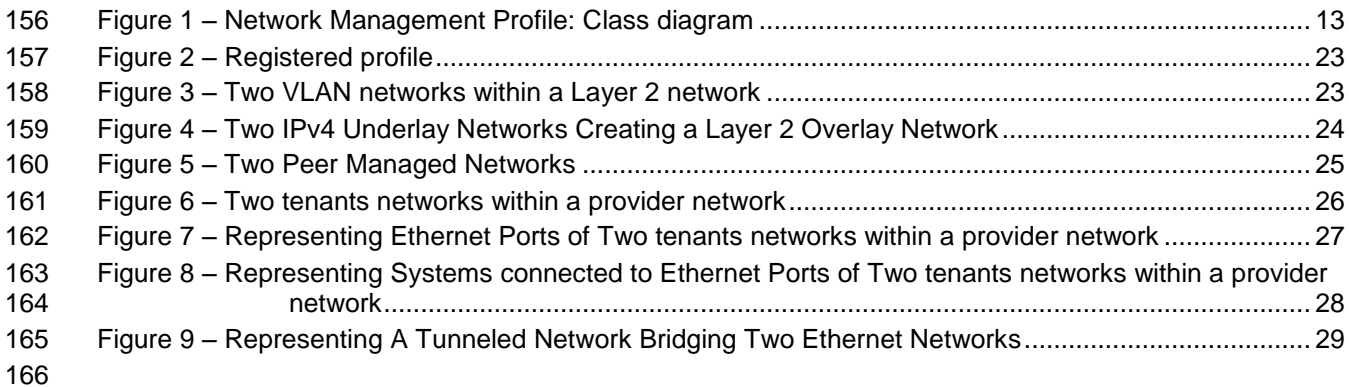

# **Tables**

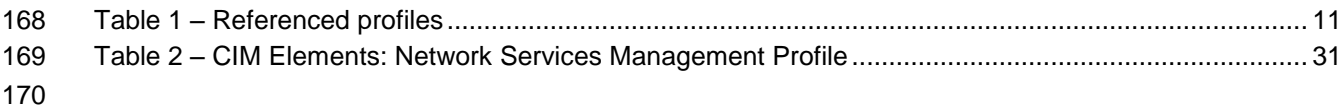

<span id="page-5-0"></span>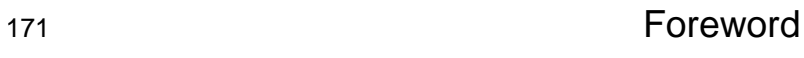

- 172 The *Network Management Profile* (DSP1046) was prepared by the Network Services Management 173 Working Group of the DMTF.
- 174 DMTF is a not-for-profit association of industry members dedicated to promoting enterprise and systems 175 management and interoperability.

#### 176 **Acknowledgments**

- 177 The DMTF acknowledges the following individuals for their contributions to this document:
- 178 Editors:
- 179 Hemal Shah Broadcom Corporation
- 180 Alex Zhdankin Cisco Systems
- 181 Contributors:
- 182 Steve Neely Cisco Systems
- 183 Shishir Pardikar Citrix
- 184 John Parchem Microsoft Corporation
- 185 Lawrence Lamers VMware
- 186 · Bhumip Khasnabish ZTE

# <span id="page-6-0"></span>Introduction

The information in this specification should be sufficient for a provider or consumer of this data to identify

unambiguously the classes, properties, methods, and values that shall be instantiated and manipulated to

represent and manage Network Services and the associated configuration information. The target

audience for this specification is implementers who are writing CIM-based providers or consumers of

management interfaces that represent the component described in this document.

#### **Document conventions**

#### **Typographical conventions**

- The following typographical conventions are used in this document:
- Document titles are marked in *italics*.
- 198 ABNF rules are in monospaced font.

# **Network Management Profile**

# <span id="page-7-0"></span>**1 Scope**

 The *Network Management Profile* is a base profile that specifies the CIM schema and use cases associated with the common aspects of the Network and Network Services management. This profile includes a specification of the Network Management Service, Network, Network Ports, Protocol Endpoints and other classes necessary for representing the basic connectivity and administrative aspects of the Network.

# <span id="page-7-1"></span>**2 Normative references**

The following referenced documents are indispensable for the application of this document. For dated or

- versioned references, only the edition cited (including any corrigenda or DMTF update versions) applies.
- For references without a date or version, the latest published edition of the referenced document
- (including any corrigenda or DMTF update versions) applies.
- <span id="page-7-4"></span>DMTF DSP0004, *CIM Infrastructure Specification 2.6*,
- [http://www.dmtf.org/standards/published\\_documents/DSP0004\\_2.6.pdf](http://www.dmtf.org/standards/published_documents/DSP0004_2.6.pdf)
- <span id="page-7-10"></span>DMTF DSP0200, *CIM Operations over HTTP 1.3,*
- [http://www.dmtf.org/standards/published\\_documents/DSP0200\\_1.3.pdf](http://www.dmtf.org/standards/published_documents/DSP0200_1.3.pdf)
- <span id="page-7-5"></span>DMTF DSP0223, *Generic Operations 1.0*,
- <span id="page-7-6"></span>[http://www.dmtf.org/standards/published\\_documents/DSP0223\\_1.0.pdf](http://www.dmtf.org/standards/published_documents/DSP0223_1.0.pdf)
- DMTF DSP1001, *Management Profile Specification Usage Guide 1.0*, [http://www.dmtf.org/standards/published\\_documents/DSP1001\\_1.0.pdf](http://www.dmtf.org/standards/published_documents/DSP1001_1.0.pdf)
- <span id="page-7-8"></span>DMTF DSP1014, *Ethernet Port Profile 1.0,*
- [http://www.dmtf.org/standards/published\\_documents/DSP1014\\_1.0.pdf](http://www.dmtf.org/standards/published_documents/DSP1014_1.0.pdf)
- DMTF DSP1116, *IP Configuration Profile 1.0,*  [http://www.dmtf.org/standards/published\\_documents/DSP1116\\_1.0.pdf](http://www.dmtf.org/standards/published_documents/DSP1116_1.0.pdf)
- <span id="page-7-7"></span> DMTF DSP1033, *Profile Registration Profile 1.0,*  [http://www.dmtf.org/standards/published\\_documents/DSP1033\\_1.0.pdf](http://www.dmtf.org/standards/published_documents/DSP1033_1.0.pdf)
- <span id="page-7-9"></span>DMTF DSP1048, *Network Policy Management Profile 1.0,*
- [http://www.dmtf.org/standards/published\\_documents/DSP1048\\_1.0.pdf](http://www.dmtf.org/standards/published_documents/DSP1048_1.0.pdf)
- <span id="page-7-3"></span>ISO/IEC Directives, Part 2, *Rules for the structure and drafting of International Standards*,
- <span id="page-7-2"></span><http://isotc.iso.org/livelink/livelink.exe?func=ll&objId=4230456&objAction=browse&sort=subtype>

# **3 Terms and definitions**

 In this document, some terms have a specific meaning beyond the normal English meaning. Those terms are defined in this clause.

 The terms "shall" ("required"), "shall not", "should" ("recommended"), "should not" ("not recommended"), "may," "need not" ("not required"), "can" and "cannot" in this document are to be interpreted as described in [ISO/IEC Directives, Part 2,](#page-7-3) Annex H. The terms in parenthesis are alternatives for the preceding term, for use in exceptional cases when the preceding term cannot be used for linguistic reasons. Note that

- [ISO/IEC Directives, Part 2,](#page-7-3) Annex H specifies additional alternatives. Occurrences of such additional alternatives shall be interpreted in their normal English meaning.
- The terms "clause", "subclause", "paragraph", and "annex" in this document are to be interpreted as 240 described in [ISO/IEC Directives, Part 2,](#page-7-3) Clause 5.
- The terms "normative" and "informative" in this document are to be interpreted as described in [ISO/IEC](#page-7-3)
- [Directives, Part 2,](#page-7-3) Clause 3. In this document, clauses, subclauses, or annexes labeled "(informative)" do not contain normative content. Notes and examples are always informative elements.
- 244 The terms defined in [DSP0004,](#page-7-4) [DSP0223,](#page-7-5) and [DSP1001](#page-7-6) apply to this document. The following additional terms are used in this document.

#### **3.1**

- **conditional**
- indicates requirements to be followed strictly to conform to the document when the specified conditions are met

#### **3.2**

#### **mandatory**

- indicates requirements to be followed strictly to conform to the document and from which no deviation is permitted
- **3.3**
- **optional**
- indicates a course of action permissible within the limits of the document

#### **3.4**

#### **pending configuration**

- indicates the configuration that will be applied to an IP network connection the next time the IP network connection accepts a configuration
- **3.5**

#### **referencing profile**

- indicates a profile that owns the definition of this class and can include a reference to this profile in its "Referenced Profiles" table
- **3.6**

#### **unspecified**

- indicates that this profile does not define any constraints for the referenced CIM element or operation
- **3.7**

#### **Network**

 The term Network in this specification applies to a logical, virtual, or physical network that is managed as an independent entity or an entity contained within another network, or an entity that is a peer to other networks.

- 
- **3.8**

#### **VLAN Network**

A VLAN Network is a specific type of network representing a Virtual LAN.

#### **3.9**

#### **Contained Network**

 A Contained Network is a specific type of network that is contained within another network. One or more contained networks are aggregated by the containing network.

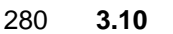

#### **Containing Network**

 A Containing Network is a specific type of network that contains one or more networks. The containing network aggregates one or more contained networks.

**3.11**

#### **Dependent Network**

- A Dependent Network is a specific type of network whose existence depends on another network.
- **3.12**

#### **Peer Network**

 A Peer Network is a specific type of network that has a relationship with another peer network but it is neither dependent nor contained in the peer network.

#### **3.13**

#### **Network Port**

- A Network Port represents a managed entity for communication within a network.
- **3.14**

#### **Network Port Group**

- A Network Port Group represents a collection of network ports.
- **3.15**

#### **Network Service**

 A Network Service represents an operational function of a network. For example, DHCP Service in an IP network.

# <span id="page-9-0"></span>**4 Symbols and abbreviated terms**

- 302 The abbreviations defined in [DSP0004,](#page-7-4) [DSP0223,](#page-7-5) and [DSP1001](#page-7-6) apply to this document. The following additional abbreviations are used in this document.
- **4.1**
- **IP**
- Internet Protocol
- **4.2**
- **VLAN**
- <span id="page-9-1"></span>Virtual Local Area Network

# **5 Synopsis**

- **Profile name:** Network Management Profile
- **Version:** 1.0.0
- **Organization:** DMTF
- **CIM Schema version:** 2.45
- **Central class:** CIM\_NetworkManagementService
- **Scoping class:** CIM\_System (HostingSystem)

317 The *Network Management Profile* is a base profile that specifies the CIM schema and use cases

318 associated with the common aspects of the Network and Network Services management. This profile<br>319 includes a specification of the Network Management Service, Network, Network Ports, Protocol Endpo

319 includes a specification of the Network Management Service, Network, Network Ports, Protocol Endpoints<br>320 and other classes necessary for representing the basic connectivity and administrative aspects of the

and other classes necessary for representing the basic connectivity and administrative aspects of the

321 Networks and Network Services.

322 [Table 1](#page-10-0) identifies profiles on which this profile has a dependency.

#### 323 **Table 1 – Referenced profiles**

<span id="page-10-0"></span>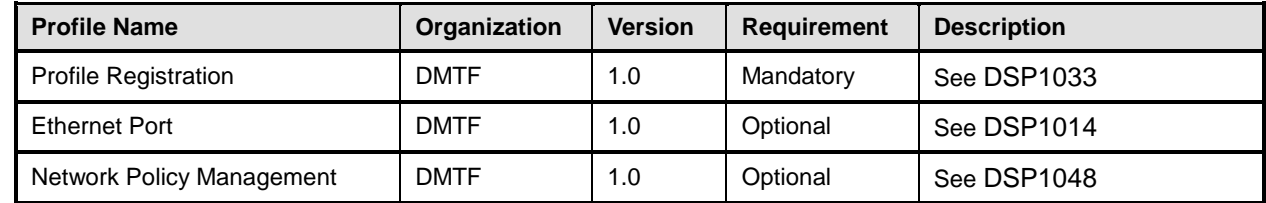

# <span id="page-11-0"></span>**6 Description**

 The *Network Management Profile* describes the common aspects of the Network management. This profile includes a specification of the Network Management Service, Network, Network Ports, Protocol Endpoints and other classes necessary for representing the basic connectivity and administrative aspects of the Network.

- This profile enables many aspects of network management including but not limited to:
- 330 Network topology discovery
- 331 Network capabilities discovery
- Network monitoring and statistics collection
- Network configuration and control
- 334 Network view (a snapshot of network)
- **•** Network resources (ports, protocol endpoints, port groups, etc.) inventory
- 336 Network resources configuration and control

 The information in this specification should be sufficient for a provider or consumer of this data to identify unambiguously the classes, properties, methods, and values that must be instantiated and manipulated to represent and manage the networks and network resources modeled using the DMTF CIM core and extended model definitions.

#### <span id="page-11-1"></span>**6.1 Class diagram**

 [Figure 1](#page-12-0) represents the class schema for the *Network Management Profile*. For simplicity, the CIM\_ prefix has been removed from the names of the classes.

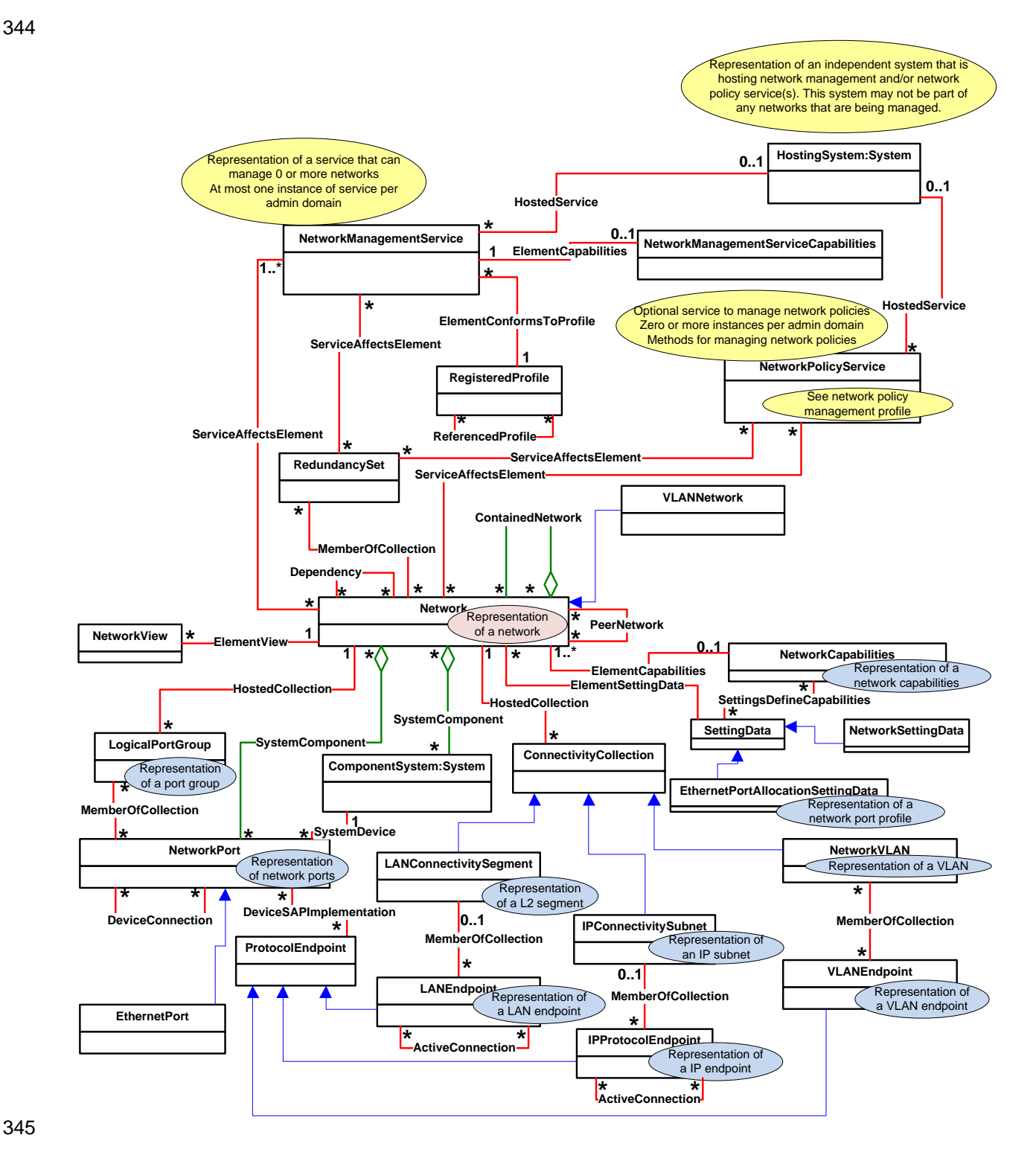

345

#### <span id="page-12-0"></span>346 **Figure 1 – Network Management Profile: Class diagram**

347 *NetworkManagementService is the central class. NetworkManagementService* represents the service that 348 is managing networks represented by *Network*. *NetworkManagementService* class supports extrinsic 349 methods for creation, deletion, and modification of networks and network resources. *HostingSystem*

#### **Network Management Profile DSP1046**

 represents the system hosting the network management service. This relationship between *HostingSystem* and *NetworkManagementService* is represented by *HostedService*. The capabilities of the network management service are described by *NetworkManagementSerrviceCapabilities*. *NetworkManagementServiceCapabilities* is derived from the *EnabledLogicalElementCapabilities* class. *NetworkManagementServiceCapabilties* is associated with *NetworkManagementService* through *ElementCapabilities*. *ServiceAffectsElement* is used to represent the relationship between the *NetworkManagementService* and the resources managed by *NetworkManagementService*.

 The *Network* class represents a logical, virtual, or physical network. *Network* supports a representation of a network. A network can be an independent network or a network contained within another network, or a network that is related to other networks. The relationship of a network contained within a network is represented by *ContainedNetwork*. The relationship between peer networks is represented by *PeerNetwork*. A VLAN network is represented by *VLANNetwork* that is derived from *Network*. *RedundancySet* is used to model failover and load balancing of networks.

Note: Add a new association class PeerNetwork.

 A view of a network is represented by *NetworkView*. *NetworkView* is derived from the *View* class. *NetworkView* is associated with *Network* through *ElementView*.

 The capabilities of a network are described by one or more instances of *NetworkCapabilities*. *NetworkCapabilities* is derived from the *EnabledLogicalElementCapabilities* class. *NetworkCapabilties* is associated with *Network* through *ElementCapabilities*.

 The configuration of a network is described by one or more instances of the *SettingData*. *EthernetPortAllocationSettingData* represents a network port profile. Network port profiles provisioned on a network are represented by one or more instances of *EthernetPortAllocationSettingData*. *EthernetPortAllocationSettingData* is derived from the *SettingData*. *SettingData* is associated with Network through *ElementSettingData*.

- The following network resources are represented.
- 1. *NetworkPort* represents a port of a network. *NetworkPort* is associated with *Network* through *SystemComponent*. *EthernetPort* is a derived class of *NetworkPort* that represents an Ethernet port. Connection between two *NetworkPort* is represented by *DeviceConnection*.
- 2. *ComponentSystem* represents a system within a network. *ComponentSystem* is associated with *Network* through *SystemComponent*. The relationship between *NetworkPort* and *ComponentSystem* is represented by *SystemDevice*.
- 3. *LogicalPortGroup* represents a port group within a network. *LogicalPortGroup* is associated with *Network* through *HostedCollection*.
- 4. *LANConnectivitySegment* represents a layer 2 segment or subnet within a network. *LANConnectivitySegment* is associated with *Network* through *HostedCollection*.
- 5. *IPConnectivitySubnet* represents a layer 2 segment or subnet within a network. *IPConnectivitySubnet* is associated with *Network* through *HostedCollection*.
- 6. *NetworkVLAN* represents a VLAN. *NetworkVLAN* is associated with *Network* through *HostedCollection*.
- 7. *ProtocolEndpoint* represents a protocol endpoint. *LANEndpoint* represents layer 2 protocol endpoint. *LANEndpoint* is derived from *ProtocolEndpoint*. The relationship of *LANEndpoint* with a specific *LANConnectivitySegment* is modeled by *MemberOfCollection. IPProtocolEndpoint* represents IP layer endpoint. *IPProtocolEndpoint* is also derived from *ProtocolEndpoint*. The relationship of *IPProtocolEndpoint* with a specific *IPConnectivitySubnet* is modeled by *MemberOfCollection. VLANEndpoint* represents layer 2 VLAN endpoint. *VLANEndpoint* is derived from *ProtocolEndpoint*. The relationship of *VLANEndpoint* with a specific *NetworkVLAN* is

 modeled by *MemberOfCollection. DeviceSAPImplementation* models the relationship between *NetworkPort* and *ProtocolEndpoint*. Connectivity between LAN endpoints is modeled by *ActiveConnection*. Similarly, connectivity between IP protocol endpoints is modeled by *ActiveConnection*.

 *NetworkPolicyService* represents the service that is managing network policies. *HostingSystem* represents the system hosting the network policy service. This relationship between *HostingSystem* and *NetworkPolicyService* is represented by *HostedService*. *ServiceAffectsElement* is used to represent the relationship between the *NetworkPolicyService* and the resources affected by *NetworkPolicyService*.

<span id="page-14-0"></span>Support for the Network Management Profile is advertised by RegisteredProfile.

# **7 Implementation Requirements**

 This clause details the requirements related to the instantiations of instances and properties of instances for implementations of this profile.

#### <span id="page-14-1"></span>**7.1 Representing the Network Management Service**

- An instance of CIM\_NetworkManagementService represents a network management service.
- At least one instance of CIM\_NetworkManagementService shall exist.
- 412 Each instance of the CIM NetworkManagementService shall be associated to the scoping instance of CIM\_System (HostingSystem) with CIM\_HostedService association.

#### <span id="page-14-2"></span>**7.2 Representing the Network Management Service Capabilities**

- An instance of CIM\_NetworkManagementServiceCapabilties represents network management service capabilities.
- One or more instances of CIM\_NetworkManagementServiceCapabilities may exist.
- Each instance of the CIM\_NetworkManagementServiceCapabilities shall be associated to exactly one instance of CIM\_NetworkManagementService with CIM\_ElementCapabilities association.
- <span id="page-14-3"></span>

#### <span id="page-14-4"></span>**7.3 Representing the Network**

#### **7.3.1 CIM\_Network**

- An instance of CIM\_Network represents a network.
- Zero or more instances of CIM\_Network shall exist.
- Each instance of the CIM\_Network shall be associated to at least one instance of
- CIM\_NetworkManagementService with one instance of CIM\_ServiceAffectsElement association.

#### **7.3.1.1 CIM\_VLANNetwork**

- VLAN networks represent a specialization of networks modeled in general.
- <span id="page-14-5"></span>429 An instance of CIM\_VLANNetwork shall represent a VLAN network of VLAN endpoints.

#### **7.3.2 Networks contained within a network**

- If a network represented by an instance of CIM\_Network is contained within a network represented by
- another instance of CIM\_Network, then the instance of CIM\_Network shall be associated to the other instance of CIM\_Network with an instance of CIM\_ContainedNetwork.

#### <span id="page-15-0"></span>**7.3.3 Network dependency**

- Networks can be dependent on each other. For example, an overlay L2 network that is dependent on several underlying L3 networks.
- CIM\_Dependency shall be used to show dependency between networks.
- 438 The dependency of one network represented by an instance of CIM Network on another network
- represented by another instance of CIM\_Network shall be represented by an instance of
- <span id="page-15-1"></span>CIM\_Dependency that associates these two instances of CIM\_Network.

#### **7.3.4 Peer Networks**

- There are real life scenarios where two networks exhibit a peer relationship. For example, a network
- administrator trying to deploy a VM on a network finds out that the network does not have additional
- resources. In this case, the network administrator finds a peer network with available network resources and deploys the VM on the peer network.
- 446 CIM PeerNetwork shall be used to show peer relationships between networks.
- The peer relationship of a network represented by an instance of CIM\_Network, that is a peer (neither contained nor dependent) to a network represented by another instance of CIM\_Network, may be
- represented by an instance of CIM\_PeerNetwork that associates these two instances of CIM\_Network.
- Peer networks mentioned in this section are described from the modeling relationship standpoint only.
- The modeling of peering points is out of the scope of this specification.
- 
- <span id="page-15-2"></span>Open: Create a CR for *PeerNetwork* association.

#### <span id="page-15-3"></span>**7.4 Representation of network ports**

#### **7.4.1 CIM\_NetworkPort**

- An instance of CIM\_NetworkPort shall represent a network port.
- Zero or more instances of CIM\_NetworkPort may exist.
- An instance of CIM\_NetworkPort shall be associated to at least one instance of CIM\_Network with an instance of CIM\_SystemComponent.

#### <span id="page-15-4"></span>**7.4.2 CIM\_LogicalPortGroup**

- An instance of CIM\_LogicalPortGroup shall represent a network port group.
- Zero or more instances of CIM\_LogicalPortGroup may exist.
- An instance of CIM\_LogicalPortGroup shall be associated with one instance of CIM\_Network through an instance of CIM\_ HostedCollection.

# <span id="page-15-5"></span>**7.5 Representation of collections of protocol endpoints**

<span id="page-15-6"></span>**7.5.1 CIM\_LANConnectivitySegment**

- An instance of CIM\_LANConnectivitySegment shall represent a collection of network layer 2 protocol
- endpoints (see [7.6.1\)](#page-16-3) that are connected within a network (see [7.3.1\)](#page-14-4).
- Zero or more instances of CIM\_LANConnectivitySegment may exist.
- Zero or more instances of CIM\_LANEndpoint may be associated with an instance of
- CIM\_LANConnectivitySegment.
- 472 An instance of CIM\_LANConnectivitySegment shall be associated to one instance of CIM\_Network with an instance of CIM\_HostedCollection.

# <span id="page-16-0"></span>**7.5.2 CIM\_IPConnectivitySubnet**

- An instance of CIM\_IPConnectivitySubnet shall represent a collection of network layer 3 protocol endpoints (see [7.6.2\)](#page-16-4) that are connected within a network (see [7.3.1\)](#page-14-4).
- Zero or more instances of CIM\_IPConnectivitySubnet may exist.
- Zero or more instances of CIM\_IPProtocolEndpoint may be associated with an instance of CIM\_IPConnectivitySubnet.
- 480 An instance of CIM\_IPConnectivitySubnet shall be associated to one instance of CIM\_Network with an instance of CIM\_HostedCollection.

# <span id="page-16-1"></span>**7.5.3 CIM\_NetworkVLAN**

- An instance of CIM\_NetworkVLAN shall represent a collection of VLAN endpoints (see [7.6.3\)](#page-17-0) for a specific VLAN within a network (se[e 7.3.1\)](#page-14-4).
- 485 Zero or more instances of CIM NetworkVLAN may exist.
- Zero or more instances of CIM\_VLANEndpoint may be associated with an instance of CIM\_NetworkVLAN.
- For each instance of CIM\_NetworkVLAN, all instances of CIM\_VLANEndpoint associated with the instance CIM\_NetworkVLAN shall have the same value for the CIM\_VLANEndpoint.VLANId and this
- 490 value shall be same as the value of CIM\_NetworkVLAN.VLANId.
- 491 An instance of CIM\_NetworkVLAN shall be associated to one instance of CIM\_VLANNetwork with an instance of CIM\_HostedCollection.

# <span id="page-16-2"></span>**7.6 Representation of protocol endpoints**

#### <span id="page-16-3"></span>**7.6.1 CIM\_LANEndpoint**

- An instance of CIM\_LANEndpoint shall represent a network layer 2 protocol endpoint within a network (see [7.3.1\)](#page-14-4).
- Zero or more instances of CIM\_LANEndpoint may exist.
- An instance of CIM\_LANEndpoint shall either be 1) associated to one instance of CIM\_NetworkPort with
- one instance of CIM\_DeviceSAPImplementation, or 2) associated to one instance of
- <span id="page-16-4"></span>CIM\_LANConnectivitySegment with one instance of CIM\_MemberOfCollection, or 3) both.

#### **7.6.2 CIM\_IPProtocolEndpoint**

- An instance of CIM\_IPProtocolEndpoint shall represent a network layer 3 protocol endpoint within a network.
- Zero or more instances of CIM\_IPProtocolEndpoint may exist.
- An instance of CIM\_IPProtocolEndpoint shall either be 1) associated to one instance of CIM\_NetworkPort
- with one instance of CIM\_DeviceSAPImplementation, or 2) associated to one instance of
- <span id="page-17-0"></span>CIM\_IPConnectivitySubnet with one instance of CIM\_MemberOfCollection, or 3) both.

#### **7.6.3 CIM\_VLANEndpoint**

- An instance of CIM\_VLANEndpoint shall represent a VLAN endpoint within a network.
- Zero or more instances of CIM\_VLANEndpoint may exist.
- An instance of CIM\_VLANEndpoint shall either be 1) associated to one instance of CIM\_NetworkPort with
- one instance of CIM\_DeviceSAPImplementation, or 2) associated to one instance of CIM\_NetworkVLAN with one instance of CIM\_MemberOfCollection, or 3) both.
- An instance of CIM\_VLANEndpoint may be associated to one instance of CIM\_LANEndpoint with an instance of CIM\_BindsTo.
- Note: The relationships between these protocol endpoints are modeled by Ethernet Port Profile and IP Configuration Profile.

# <span id="page-17-1"></span>**7.7 CIM\_NetworkView**

- An instance of CIM\_NetworkView represents a view of a network.
- Zero or more instances of CIM\_NetworkView may exist.
- 521 An instance of CIM\_NetworkView shall be associated to an instance of CIM\_Network with an instance of CIM\_ElementView.

# <span id="page-17-2"></span>**7.8 CIM\_NetworkSettingData**

- An instance of CIM\_NetworkSettingData represents a configuration of a network or a template network configuration.
- An instance of CIM\_NetworkSettingData shall be associated to an instance of CIM\_Network or an
- instance of CIM\_NetworkManagementServiceCapabilities or an instance of CIM\_NetworkCapabilities.
- 528 An instance of CIM NetworkSettingData representing a configuration of an existing network shall be associated to an instance of CIM\_Network with an instance of CIM\_ElementSettingData.
- 530 An instance of CIM NetworkSettingData representing a template network configuration shall be
- associated to an instance of CIM\_NetworkManagementServiceCapabilities with an instance of CIM\_SettingsDefineCapabilities.
- 533 An instance of CIM NetworkSettingData representing a template configuration of an existing network
- shall be associated to an instance of CIM\_NetworkCapabilities with an instance of
- 535 CIM SettingsDefineCapabilities.
- 536 Open: Fix the class diagram to show an association between CIM NetworkManagementService and CIM\_NetworkSettingData,
- Open: Define an extrinsic method on NetworkManagementService to create a network using a template
- configuration. This method creates an instance of Network as well as instances of
- <span id="page-17-3"></span>540 CIM NetworkSettingData that represent runtime configuration of the created network.

# **7.9 CIM\_EthernetPortAllocationSettingData**

An instance of CIM\_EthernetPortAllocationSettingData represents a network port configuration.

- An instance of CIM\_EthernetPortAllocationSettingData shall be associated to an instance of
- 544 CIM NetworkPort or an instance of CIM NetworkCapabilities.
- An instance of CIM\_EthernetPortAllocationSettingData representing a configuration of an existing
- network port shall be associated to an instance of CIM\_NetworkPort with an instance of
- CIM\_ElementSettingData.
- 548 An instance of CIM EthernetPortAllocationSettingData representing a template network port configuration
- shall be associated to an instance of CIM\_NetworkCapabilities with an instance of
- CIM\_SettingsDefineCapabilities.
- <span id="page-18-0"></span>551 Open: How do we relate a network port profile represented by DSP8049 using CIM NetworkCapabilities?

# **8 Methods**

 This clause details the requirements for supporting intrinsic operations and extrinsic methods for the CIM elements defined by this profile.

# <span id="page-18-1"></span>**8.1 Extrinsic Methods**

#### <span id="page-18-2"></span>**8.1.1 CIM\_NetworkManagementService**

- Create one or more networks
- Create/Delete logical port groups of a network
- Create/Delete logical ports of a network
- Create/Delete IP subnets of a network
- Create/Delete VLANs of a network
- Create/Delete L2 segments of a network
- Modify a logical port group of a network– add or delete one or more ports
- Modify an IP subnet of a network add or delete one or more IP protocol endpoints
- Modify a VLAN of a network add or delete member VLAN endpoints
- Modify a L2 segment of a network add or delete LAN endpoints
- <span id="page-18-3"></span>Open: The above extrinsic methods need to be defined.

#### **8.1.2 CIM\_Network**

- Enumerate networks contained within a specific network
- Create one or more networks within a network
- Delete networks contained within a network
- <span id="page-18-4"></span>Open: The above extrinsic methods need to be defined.

# **8.2 Profile conventions for operations**

- For each profile class (including associations), the implementation requirements for operations, including
- those in the following default list, are specified in class-specific subclauses of this clause.

#### **Network Management Profile DSP1046**

- The default list of operations is as follows:
- GetInstance
- EnumerateInstances
- 579 · EnumerateInstanceNames
- 580 · Associators
- AssociatorNames
- References
- <span id="page-19-0"></span>ReferenceNames
- **8.3 CIM\_NetworkManagementService**
- <span id="page-19-1"></span>All operations in the default list in [8.2](#page-18-4) shall be implemented as defined in [DSP0200.](#page-7-10)

# **8.4 CIM\_NetworkManagementServiceCapabilties**

<span id="page-19-2"></span>587 All operations in the default list in [8.2](#page-18-4) shall be implemented as defined in [DSP0200.](#page-7-10)

# **8.5 CIM\_NetworkPolicyService**

<span id="page-19-3"></span>589 All operations in the default list in [8.2](#page-18-4) shall be implemented as defined in **DSP0200**.

# **8.6 CIM\_RedundancySet**

<span id="page-19-4"></span>All operations in the default list in [8.2](#page-18-4) shall be implemented as defined in [DSP0200.](#page-7-10)

# **8.7 CIM\_Network**

All operations in the default list in [8.2](#page-18-4) shall be implemented as defined in [DSP0200.](#page-7-10)

# <span id="page-19-5"></span>**8.8 CIM\_VLANNetwork**

<span id="page-19-6"></span>595 All operations in the default list in [8.2](#page-18-4) shall be implemented as defined in [DSP0200.](#page-7-10)

# **8.9 CIM\_NetworkView**

<span id="page-19-7"></span>597 All operations in the default list in [8.2](#page-18-4) shall be implemented as defined in **DSP0200**.

# **8.10 CIM\_NetworkCapabilities**

<span id="page-19-8"></span>599 All operations in the default list in [8.2](#page-18-4) shall be implemented as defined in **DSP0200**.

# **8.11 CIM\_NetworkSettingData**

<span id="page-19-9"></span>All operations in the default list in [8.2](#page-18-4) shall be implemented as defined in [DSP0200.](#page-7-10)

# **8.12 CIM\_EthernetPortAllocationSettingData**

All operations in the default list in [8.2](#page-18-4) shall be implemented as defined in [DSP0200.](#page-7-10)

# <span id="page-19-10"></span>**8.13 CIM\_NetworkPort**

<span id="page-20-0"></span>All operations in the default list in [8.2](#page-18-4) shall be implemented as defined in [DSP0200.](#page-7-10)

# **8.14 CIM\_EthernetPort**

<span id="page-20-1"></span>All operations in the default list in [8.2](#page-18-4) shall be implemented as defined in [DSP0200.](#page-7-10)

# **8.15 CIM\_System**

<span id="page-20-2"></span>609 All operations in the default list in [8.2](#page-18-4) shall be implemented as defined in [DSP0200.](#page-7-10)

# **8.16 CIM\_ConnectivityCollection**

<span id="page-20-3"></span>All operations in the default list in [8.2](#page-18-4) shall be implemented as defined in [DSP0200.](#page-7-10)

# **8.17 CIM\_LANConnectivitySegment**

<span id="page-20-4"></span>613 All operations in the default list in [8.2](#page-18-4) shall be implemented as defined in [DSP0200.](#page-7-10)

# **8.18 CIM\_LANEndpoint**

<span id="page-20-5"></span>All operations in the default list in [8.2](#page-18-4) shall be implemented as defined in [DSP0200.](#page-7-10)

# **8.19 CIM\_IPConnectivitySubnet**

<span id="page-20-6"></span>All operations in the default list in [8.2](#page-18-4) shall be implemented as defined in [DSP0200.](#page-7-10)

# **8.20 CIM\_IPProtocolEndpoint**

<span id="page-20-7"></span>All operations in the default list in [8.2](#page-18-4) shall be implemented as defined in [DSP0200.](#page-7-10)

# **8.21 CIM\_NetworkVLAN**

<span id="page-20-8"></span>All operations in the default list in [8.2](#page-18-4) shall be implemented as defined in [DSP0200.](#page-7-10)

# **8.22 CIM\_VLANEndpoint**

623 All operations in the default list in [8.2](#page-18-4) shall be implemented as defined in [DSP0200.](#page-7-10)

# <span id="page-20-9"></span>**8.23 CIM\_RegisteredProfile**

<span id="page-20-10"></span>All operations in the default list in [8.2](#page-18-4) shall be implemented as defined in [DSP0200.](#page-7-10)

# **8.24 CIM\_ElementConformsToProfile**

All operations in the default list in [8.2](#page-18-4) shall be implemented as defined in [DSP0200.](#page-7-10)

# <span id="page-20-11"></span>**8.25 CIM\_HostedService**

All operations in the default list in [8.2](#page-18-4) shall be implemented as defined in [DSP0200.](#page-7-10)

# <span id="page-20-12"></span>**8.26 CIM\_ElementCapabilities**

<span id="page-20-13"></span>631 All operations in the default list in [8.2](#page-18-4) shall be implemented as defined in [DSP0200.](#page-7-10)

# **8.27 CIM\_ServiceAffectsElement**

<span id="page-21-0"></span>633 All operations in the default list in [8.2](#page-18-4) shall be implemented as defined in [DSP0200.](#page-7-10)

#### **8.28 CIM\_ContainedNetwork**

<span id="page-21-1"></span>All operations in the default list in [8.2](#page-18-4) shall be implemented as defined in [DSP0200.](#page-7-10)

#### **8.29 CIM\_MemberOfCollection**

All operations in the default list in [8.2](#page-18-4) shall be implemented as defined in [DSP0200.](#page-7-10)

#### <span id="page-21-2"></span>**8.30 CIM\_HostedCollection**

<span id="page-21-3"></span>All operations in the default list in [8.2](#page-18-4) shall be implemented as defined in [DSP0200.](#page-7-10)

#### **8.31 CIM\_Dependency**

<span id="page-21-4"></span>641 All operations in the default list in [8.2](#page-18-4) shall be implemented as defined in [DSP0200.](#page-7-10)

#### **8.32 CIM\_ElementView**

<span id="page-21-5"></span>All operations in the default list in [8.2](#page-18-4) shall be implemented as defined in [DSP0200.](#page-7-10)

#### **8.33 CIM\_PeerNetwork**

<span id="page-21-6"></span>645 All operations in the default list in [8.2](#page-18-4) shall be implemented as defined in **DSP0200**.

#### **8.34 CIM\_ElementSettingData**

<span id="page-21-7"></span>647 All operations in the default list in [8.2](#page-18-4) shall be implemented as defined in [DSP0200.](#page-7-10)

#### **8.35 CIM\_SystemComponent**

<span id="page-21-8"></span>All operations in the default list in [8.2](#page-18-4) shall be implemented as defined in [DSP0200.](#page-7-10)

# **8.36 CIM\_SettingsDefineCapabilities**

<span id="page-21-9"></span>651 All operations in the default list in [8.2](#page-18-4) shall be implemented as defined in **DSP0200**.

# **8.37 CIM\_SystemDevice**

<span id="page-21-10"></span>All operations in the default list in [8.2](#page-18-4) shall be implemented as defined in [DSP0200.](#page-7-10)

# **8.38 CIM\_DeviceConnection**

655 All operations in the default list in [8.2](#page-18-4) shall be implemented as defined in [DSP0200.](#page-7-10)

#### <span id="page-21-11"></span>**8.39 CIM\_ActiveConnection**

<span id="page-21-12"></span>657 All operations in the default list in [8.2](#page-18-4) shall be implemented as defined in **DSP0200**.

#### **8.40 CIM\_DeviceSAPImplementation**

659 All operations in the default list in [8.2](#page-18-4) shall be implemented as defined in **DSP0200**.

# <span id="page-22-0"></span>660 **9 Use cases**

<span id="page-22-1"></span>661 This clause contains object diagrams and use cases for the *Network Management Profile*.

#### 662 **9.1 Miscellaneous object diagrams**

663 The object diagram in [Figure 2](#page-22-3) shows one possible method for advertising profile conformance.

664

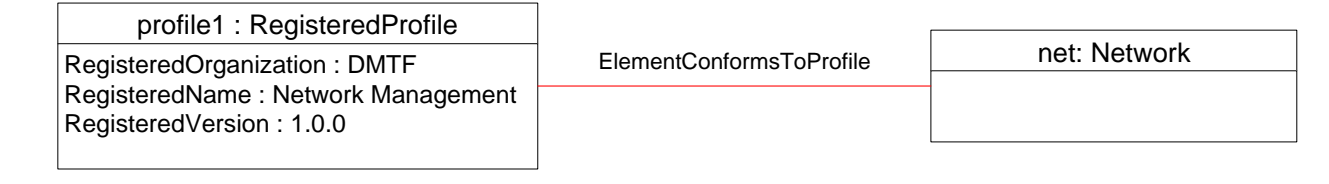

665

<span id="page-22-3"></span>

#### 666 **Figure 2 – Registered profile**

# 667 **9.2 Representing VLAN networks within an L2 network**

<span id="page-22-2"></span>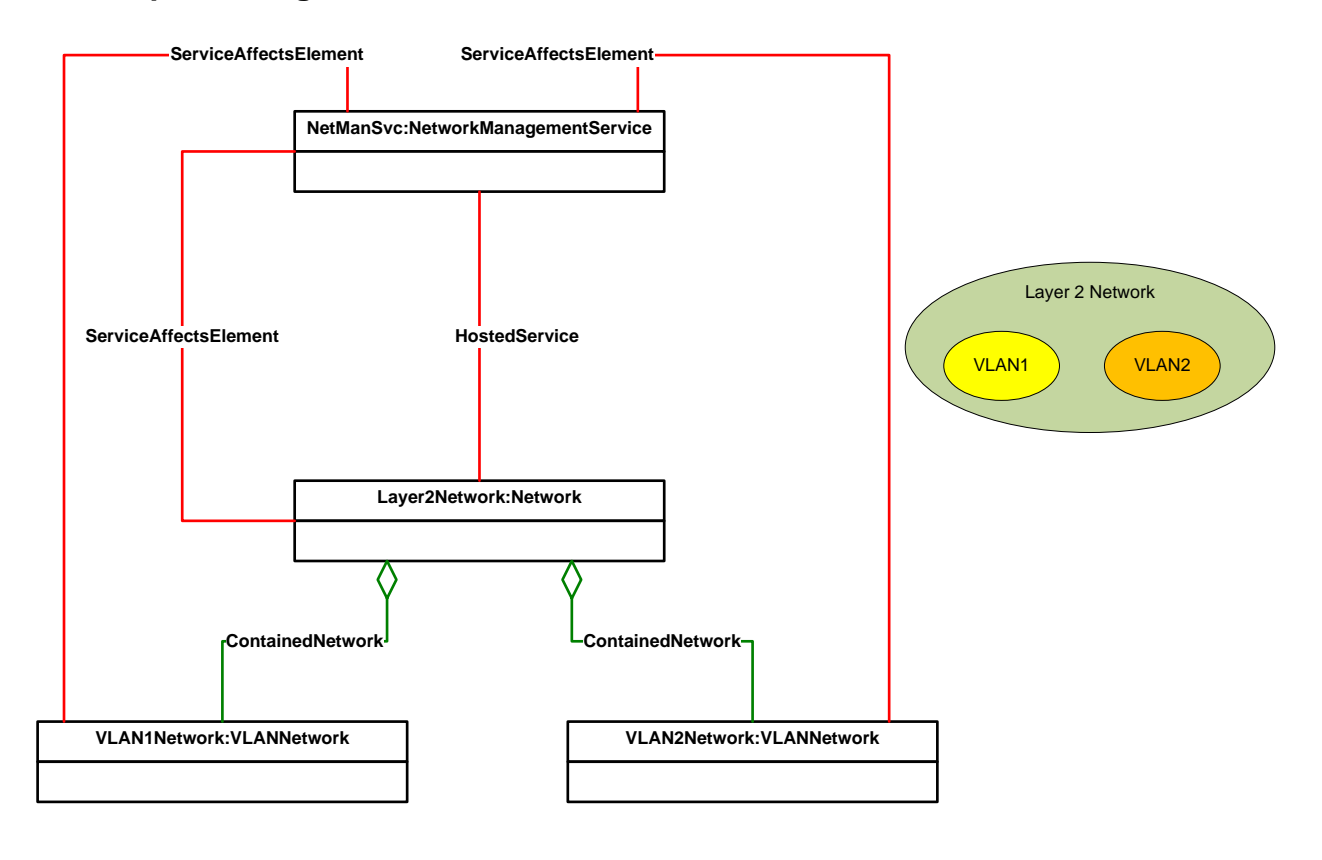

<span id="page-22-4"></span>

669 **Figure 3 – Two VLAN networks within a Layer 2 network**

670 In this example, two networks with their individual VLAN domains are instantiated inside a layer 2<br>671 network. The instance of layer 2 network Layer2Network is the parent of the instances VLAN1Network network. The instance of layer 2 network *Layer2Network* is the parent of the instances *VLAN1Network* and *VLAN2Network*. *NetManSvc* represents the service that is hosted on the layer 2 network. *NetManSvc* manages all three networks as represented by *ServiceAffectsElement*.

# 674 **9.3 Representing Underlay IP Networks within an L2 Overlay Network**

<span id="page-23-0"></span>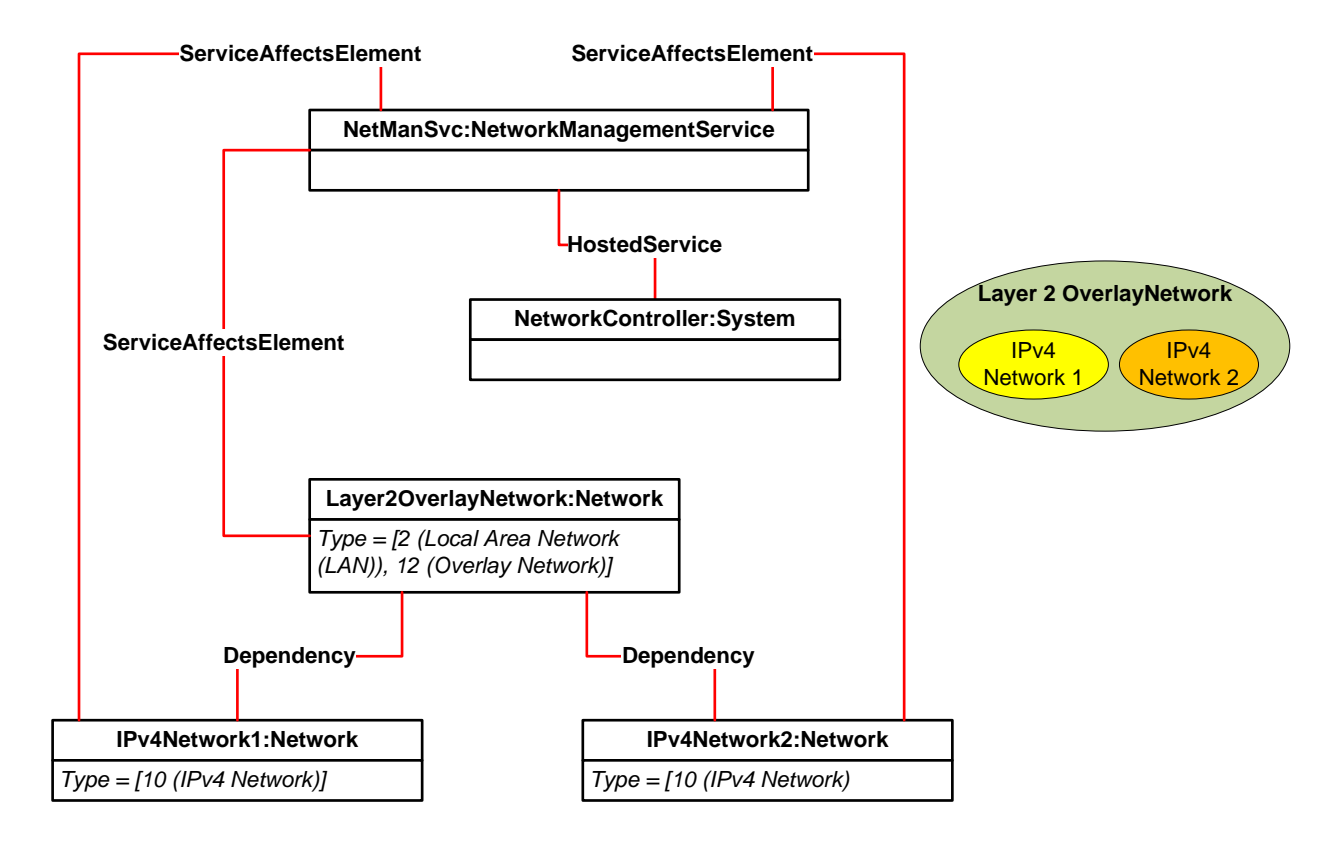

675

#### <span id="page-23-1"></span>676 **Figure 4 – Two IPv4 Underlay Networks Creating a Layer 2 Overlay Network**

 In this example, two IPv4 networks with their individual domains are instantiated to create a layer 2 overlay network. The instance of layer 2 overlay network *Layer2OverlayNetwork* is dependent on the instances *IPv4Network1* and *IPv4Network2*. *NetManSvc* represents the service that is hosted on the *NetworkController* (e.g. an SDN controller). *NetManSvc* manages all three networks (one overlay network and two underlay networks) as represented by *ServiceAffectsElement*.

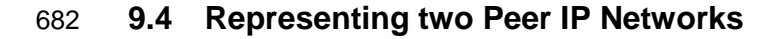

<span id="page-24-0"></span>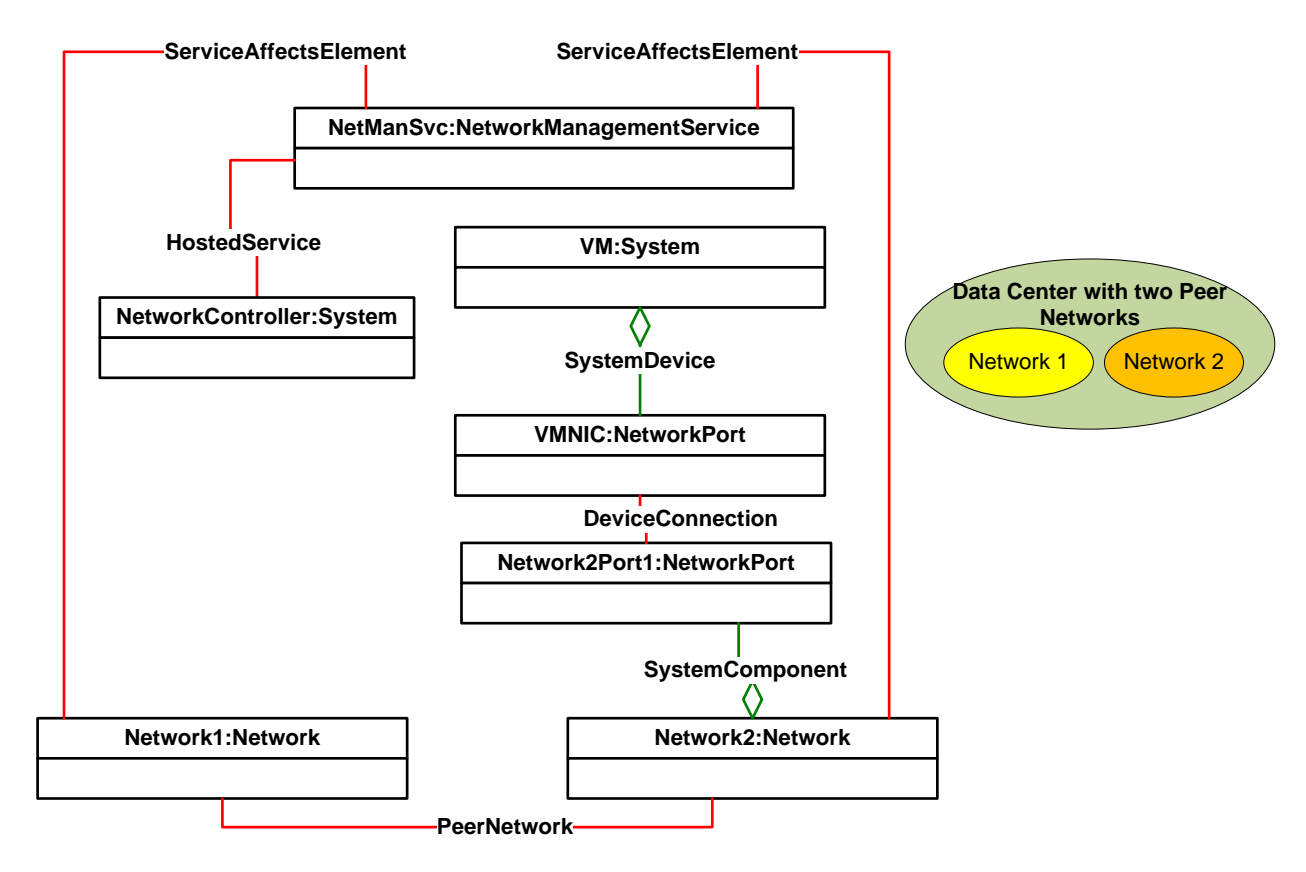

683

<span id="page-24-1"></span>684 **Figure 5 – Two Peer Managed Networks**

685 A network administrator trying to deploy a VM on a network *Network1* finds out that *Network1* does not 686 have additional resources. In this case, the network administrator finds a peer network *Network2* with 687 available network resources and deploys the VM on the peer network *Network2*.

 In this example, two peer networks are represented by two instances *Network1* and *Network2*. The instance of *PeerNetwork* shows relationship between *Network1* and *Network2*. *NetManSvc* represents the service that is hosted on a system *NetworkController*. *NetManSvc* manages both peer networks as represented by *ServiceAffectsElement*. The instance *VM* is connected to *Network2.* That connection is represented by *DeviceConnection* association between *VMNIC* and *Network2Port1*.

 Future Example: A data center administrator is supporting multiple tenants each with its own set of resources including networks. Each tenant within its domain can administer movement of VMs and network resources. When a tenant network runs out of network resources, the data center administrator finds peer networks with available network resources and reallocates network resources to the given tenant network.

<span id="page-25-0"></span>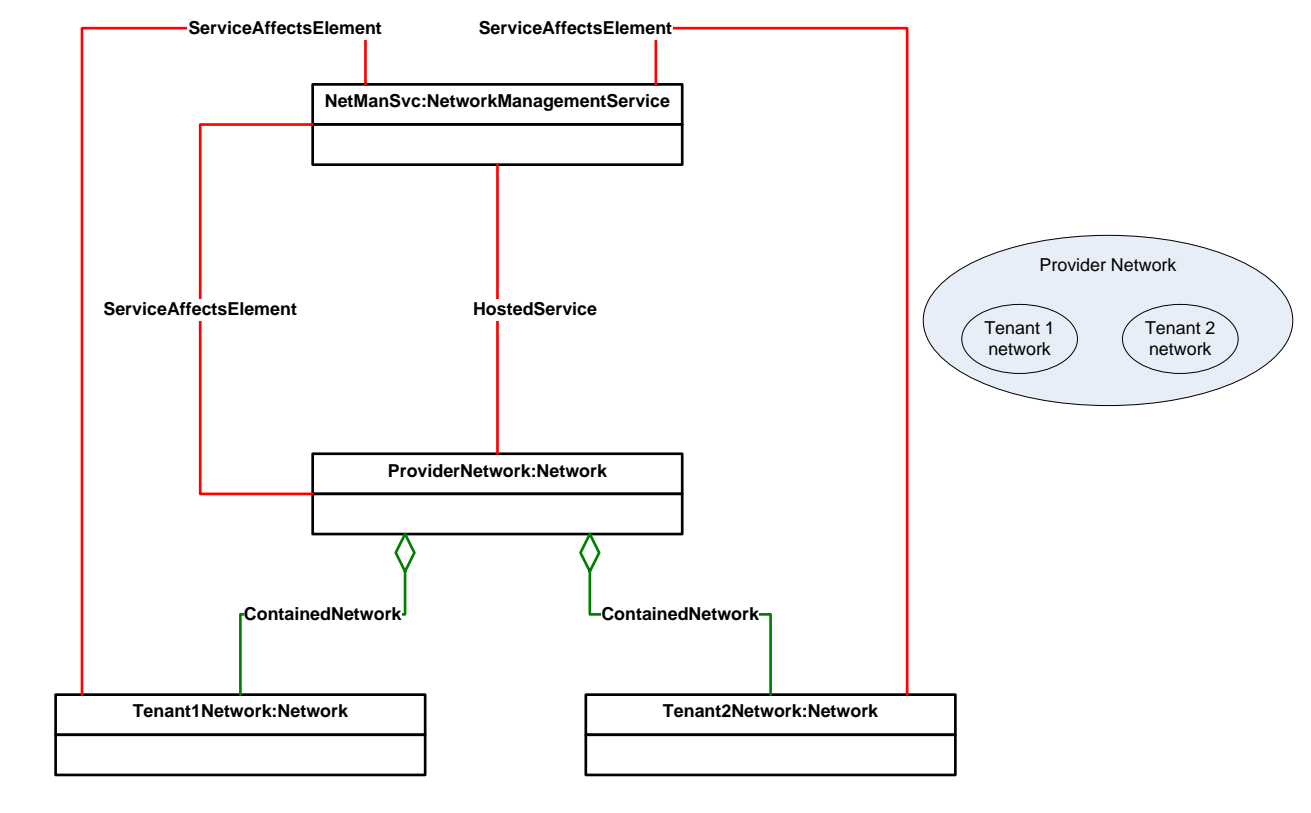

# 698 **9.5 Representing Two Tenant Networks within a Provider Network**

<span id="page-25-1"></span>699

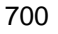

# 700 **Figure 6 – Two tenants networks within a provider network**

<span id="page-26-0"></span>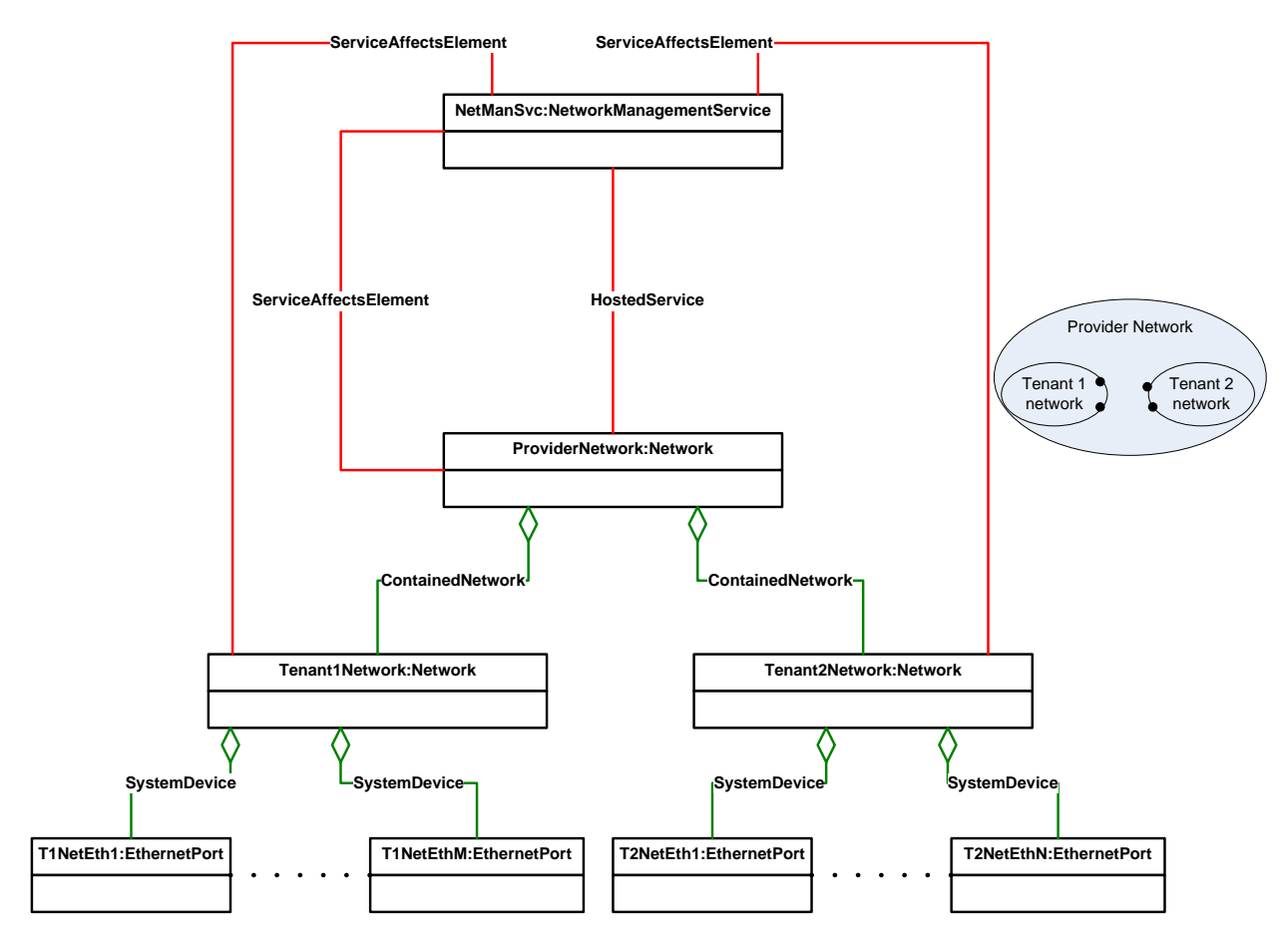

# 701 **9.6 Representing Ethernet ports of tenant networks**

702

<span id="page-26-1"></span>

703 **Figure 7 – Representing Ethernet Ports of Two tenants networks within a provider network**

<span id="page-27-0"></span>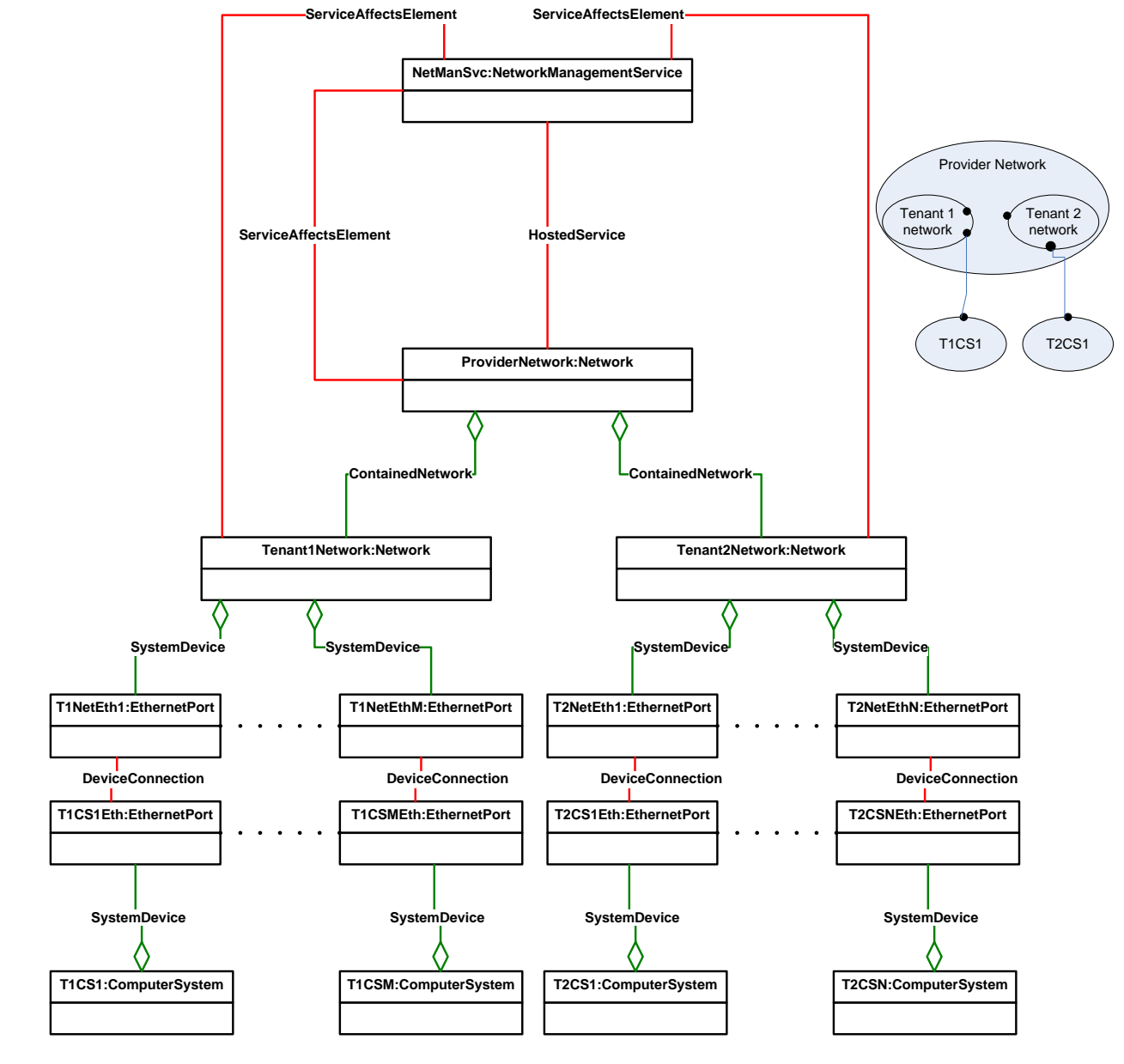

# 704 **9.7 Representing Systems Connected to Ethernet ports of tenant networks**

<span id="page-27-1"></span>706 **Figure 8 – Representing Systems connected to Ethernet Ports of Two tenants networks within a**  707 **provider network**

<span id="page-28-0"></span>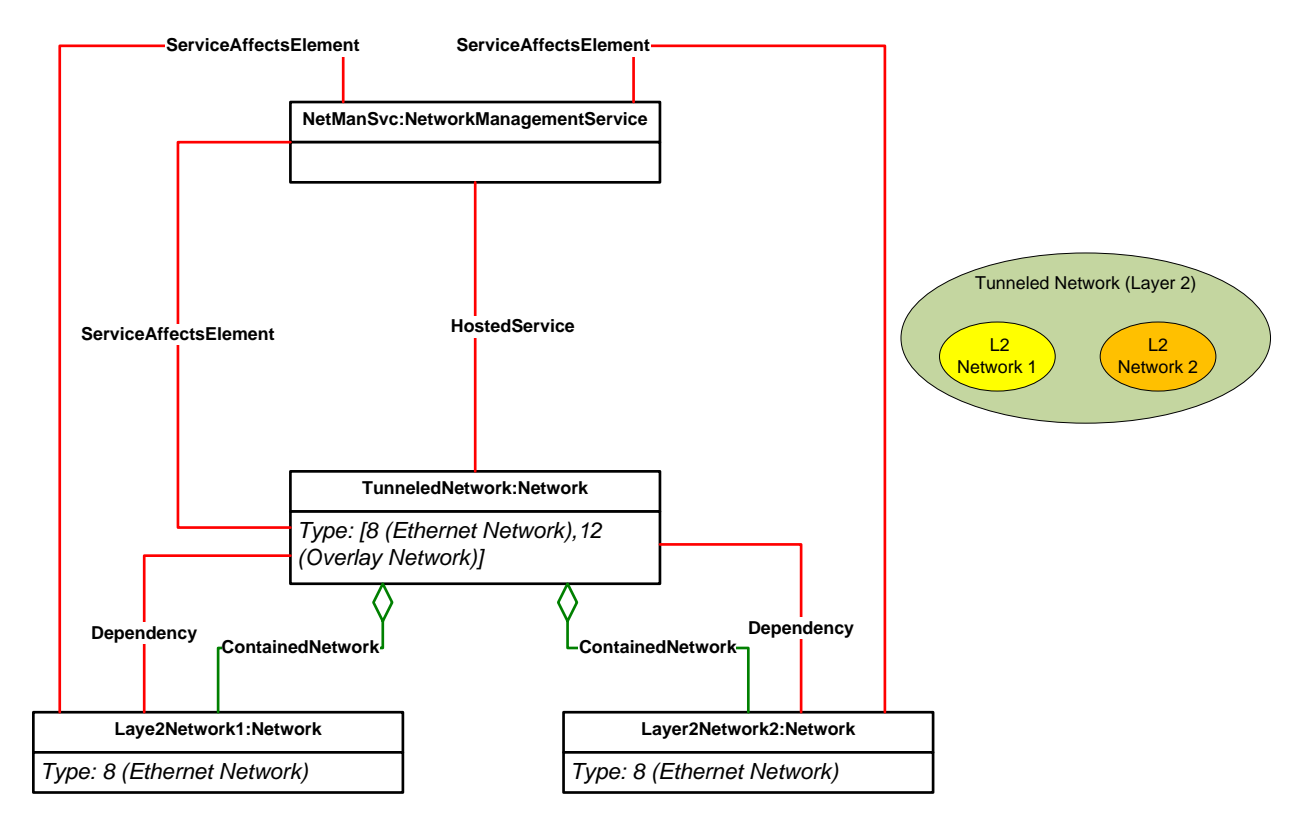

# 708 **9.8 Representing A Tunneled Network Connecting two Ethernet Networks**

<span id="page-28-6"></span>709

#### 710 **Figure 9 – Representing A Tunneled Network Bridging Two Ethernet Networks**

#### <span id="page-28-1"></span>711 **9.9 Enumerate networks**

<span id="page-28-2"></span>712 A client can list all the networks by enumerating all instances of CIM\_Network.

# 713 **9.10 Enumerate contained networks within a specific network**

- 714 A client can list all the networks contained within a network as follows:
- 715 1991 1) Find all instances of CIM\_Network that are associated with the given instance of CIM\_Network 716 through an instance of CIM\_ContainedNetwork.
- <span id="page-28-4"></span><span id="page-28-3"></span>717 **9.11 Create a Network**

#### 718 **9.12 Create one or more Networks**

- 719 A client can create one or more networks contained within a network as follows:
- <span id="page-28-5"></span>720 1) Extrinsic method on CIM\_NetworkManagementService.

# 721 **9.13 Create one or more Networks within a Network**

- 722 A client can create one or more networks contained within a network as follows:
- 723 1) Extrinsic method on CIM Network.

#### <span id="page-29-0"></span>**9.14 Delete a network**

<span id="page-29-1"></span>A client can delete an instance of CIM\_Network.

#### **9.15 Discover logical ports of a network**

- A client can discover all the ports within a network as follows:
- 1) Enumerate all instances of CIM\_NetworkPort that are associated with the given instance of CIM\_Network through an instance of CIM\_SystemComponent.

# <span id="page-29-2"></span>**9.16 Discover logical port groups of a network**

- A client can discover all the logical port groups within a network as follows:
- 1) Enumerate all instances of CIM\_LogicalPortGroup that are associated with the given instance of CIM\_Network through an instance of CIM\_HostedCollection.

#### <span id="page-29-3"></span>**9.17 Discover IP subnets of a network**

- A client can discover all the logical port groups within a network as follows:
- 736 1) Enumerate all instances of CIM\_IPConnectivitySubnet that are associated with the given instance of CIM\_Network through an instance of CIM\_HostedCollection.

#### <span id="page-29-4"></span>**9.18 Discover VLANs of a network**

- A client can discover all the VLANs within a network as follows:
- 1) Enumerate all instances of CIM\_NetworkVLAN that are associated with the given instance of CIM\_Network through an instance of CIM\_HostedCollection.
- 2) For each instance of CIM\_NetworkVLAN in 1, Enumerate all instances of CIM\_VLANEndpoint that are associated with the given instance of CIM\_NetworkVLAN through an instance of CIM\_MemberOfCollection.

# <span id="page-29-5"></span>**9.19 Discover L2 segments of a network**

- A client can discover all the logical port groups within a network as follows:
- 1) Enumerate all instances of CIM\_LANConnectivitySegment that are associated with the given instance of CIM\_Network through an instance of CIM\_HostedCollection.

# <span id="page-29-6"></span>**9.20 Discover systems within a network**

- A client can discover all the logical port groups within a network as follows:
- 1) Enumerate all instances of CIM\_System that are associated with the given instance of CIM\_Network through an instance of CIM\_SystemComponent.

<span id="page-30-0"></span>

- **9.21 Create/Delete logical port groups of a network (extrinsic method of network management service)**
- <span id="page-30-1"></span> **9.22 Create/Delete logical ports of a network (extrinsic method of network management service)**
- <span id="page-30-2"></span> **9.23 Create/Delete IP subnets of a network (extrinsic method of network management service)**
- <span id="page-30-3"></span> **9.24 Create/Delete VLANs of a network (extrinsic method of network management service)**
- <span id="page-30-4"></span> **9.25 Create/Delete L2 segments of a network (extrinsic method of network management service)**
- <span id="page-30-5"></span> **9.26 Modify a logical port group of a network (extrinsic method of network management service) – add or delete one or more ports**
- <span id="page-30-6"></span> **9.27 Modify an IP subnet of a network (extrinsic method of network management service) – add or delete one or more IP protocol endpoints**
- <span id="page-30-7"></span> **9.28 Modify a VLAN of a network (extrinsic method of network management service) – add or delete member VLAN endpoints**
- <span id="page-30-8"></span> **9.29 Modify a L2 segment of a network (extrinsic method of network management service) – add or delete LAN endpoints**
- <span id="page-30-9"></span> **9.30 Create a network connection for a system (extrinsic method of network – creates network port and associations between the network/network port and the system)**
- <span id="page-30-10"></span> **9.31 Enumerate networks that a system is directly connected to (intrinsic method)**
- A client can discover all the logical port groups within a network as follows:
- 1) Enumerate all instances of CIM\_Network that are associated with the given instance of CIM\_System through an instance of CIM\_SystemComponent.

# <span id="page-30-11"></span>**10 CIM Elements**

 [Table 2](#page-30-12) shows the instances of CIM Elements for this profile. Instances of the CIM Elements shall be implemented as described in [Table 2.](#page-30-12) Clauses [7](#page-14-0) ("Implementation") and [8](#page-18-0) ("Methods") may impose additional requirements on these elements.

#### **Table 2 – CIM Elements: Network Services Management Profile**

<span id="page-30-12"></span>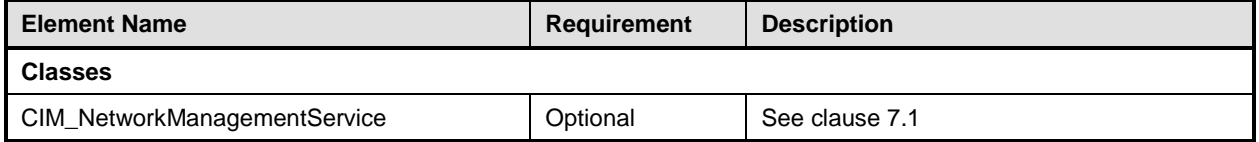

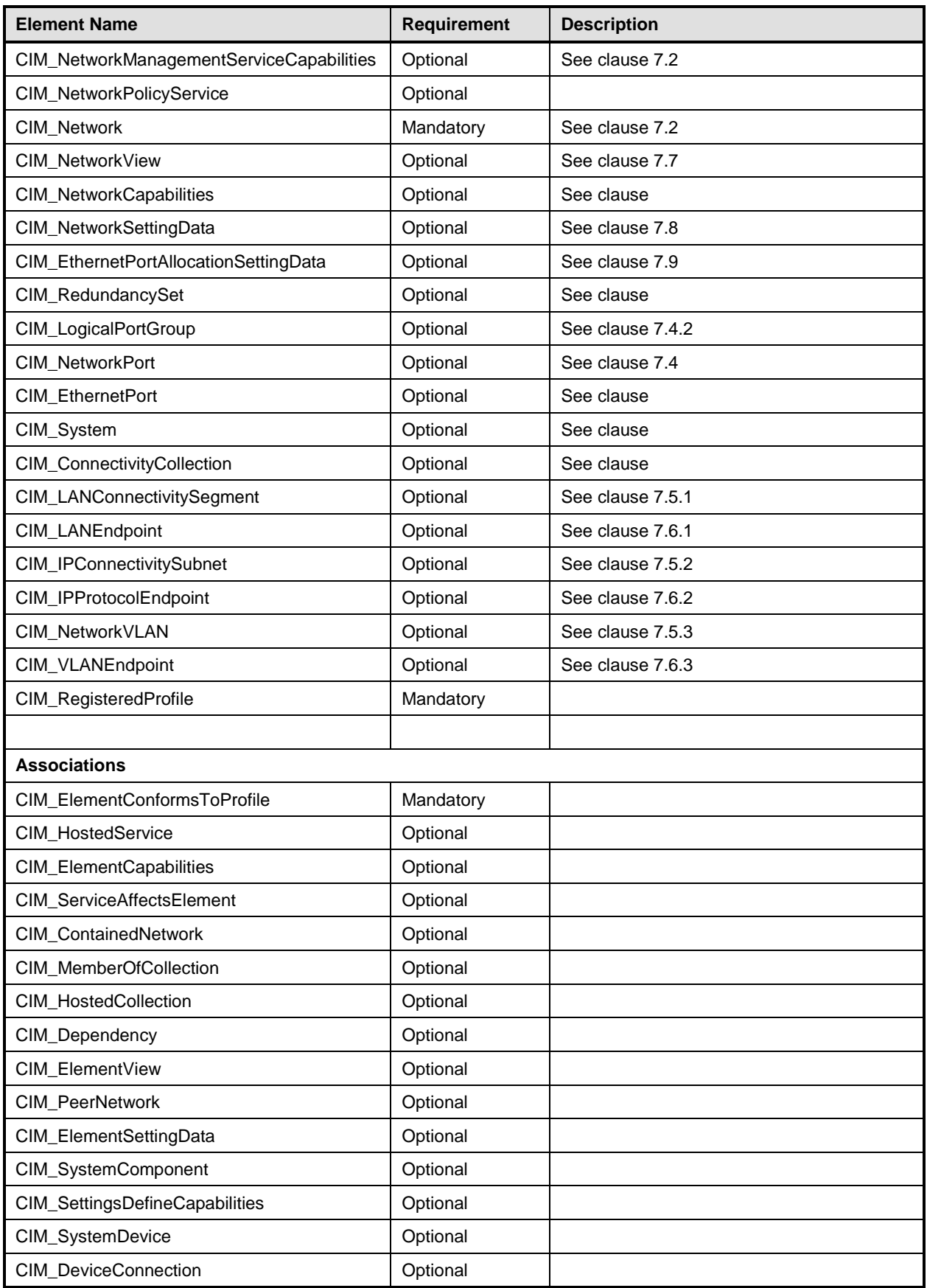

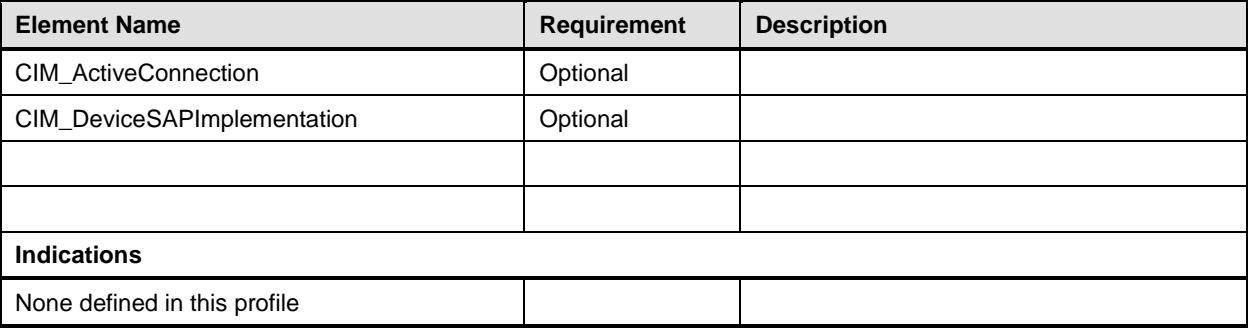

# <span id="page-33-0"></span>785 **ANNEX A** 786 **(informative)** 787 788 **Change log**

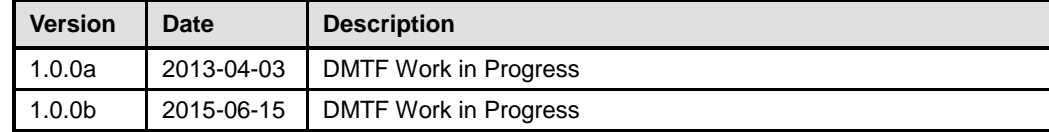

# <span id="page-34-0"></span>790 **Bibliography**